# Patchen der Lokalsysteme

Bernhard Lichtinger Leibniz Rechenzentrum

#### Warum Patchen?

- Schließen von Sicherheitslücken
- Beheben von Fehlern in der Software
- Kein Support für alte Versionen von Software
- Neue Funktionen

# Warum so großer Aufwand?

- SISIS und OPAC werden in Solaris Zonen auf einem Solaris Cluster betrieben
- Solaris Zonen sind eine leichtgewichtige Form der Virtualisierung
- Im Gegensatz zu VMware wird bei einer Zone keine virtuelle Hardware emuliert
- Zone ist nicht unabhängig vom Rechner, auf dem sie läuft

### Solaris Zonen

- Zonen teilen sich die Hardware
- Jede Zone hat eigenen Speicherbereich
- Betriebssystem regelt Zugriff auf CPUs, RAM, Platten, Netz
- Betriebssystem schottet Zonen voneinander ab
- Zone "fühlt" sich wie einzelner Rechner an

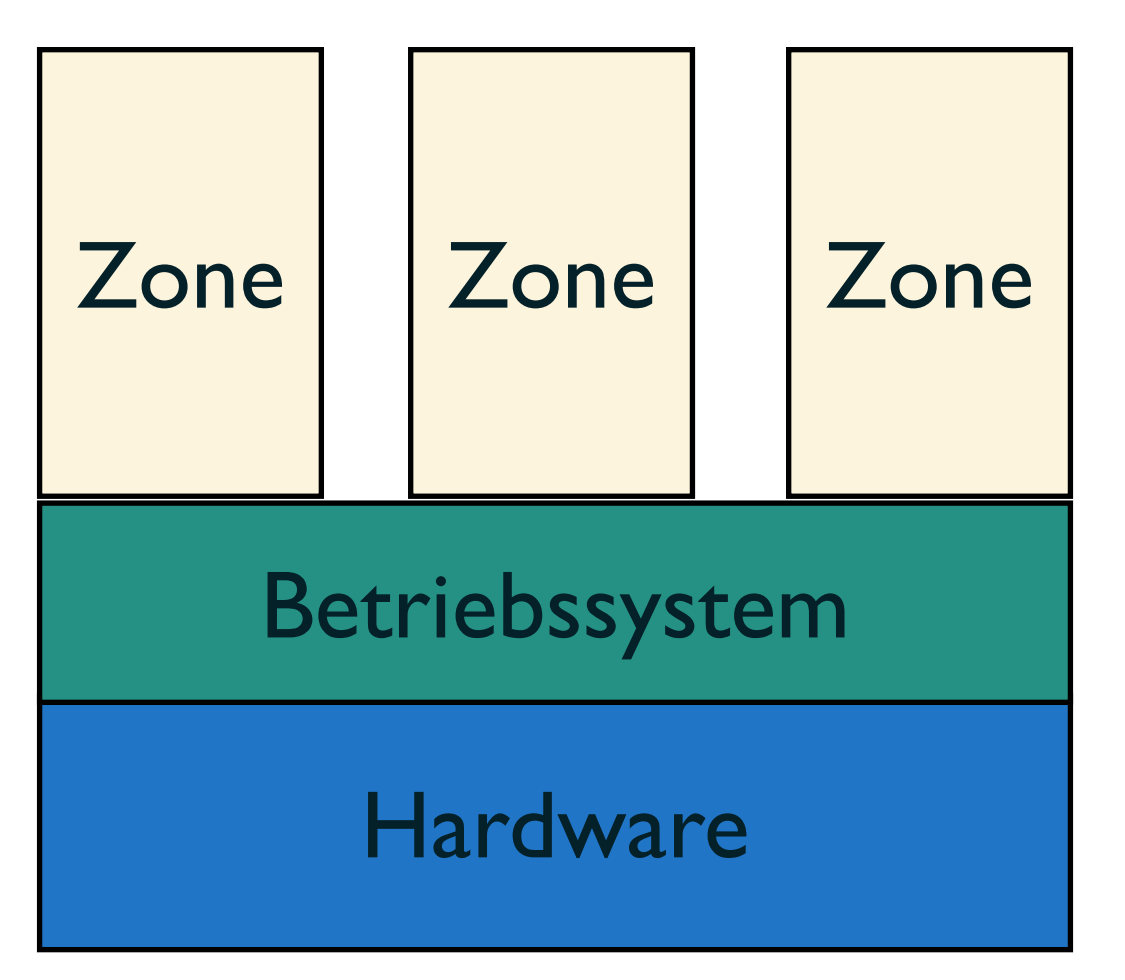

#### Der Lokalsystemcluster

- Zonen sind über 4 Clusterrechner verteilt
- Zonen können zwischen den Clusterrechnern umziehen
- Umzug einer Zone = Reboot der Zone

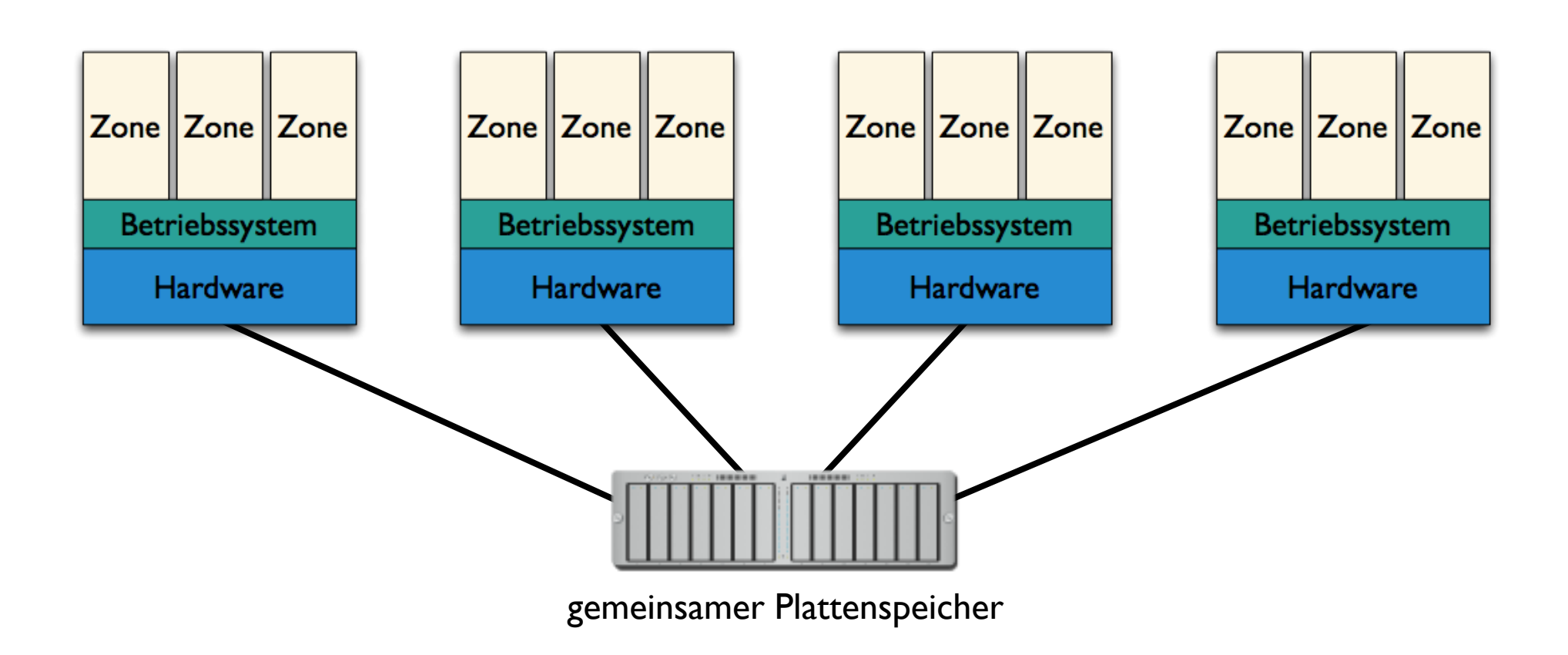

## Allgemeines zum Patchen

- Verschiedene Sorten von Patches:
	- Im laufenden Betrieb einspielbar
	- Nur einspielbar wenn Dienste und Zonen nicht laufen + Reboot hinterher
- Für Clusterpatches muss der Rechner aus dem Cluster genommen werden
- Patchstand von Betriebssystem und Zonen muss möglichst gleich sein

#### Patchen des Lokalsystemclusters

- Um die Ausfallzeit der Zonen kurz zu halten, wird nur ein Clusterrechner auf einmal gepatcht
- Gepatchte Zonen können nur auf gepatchten Clusterrechnern laufen

#### Erstein Clusten echnen "aufaunen w Zweiten Clusterrechner "abräumen"und Zonen beim Umzug patchen:

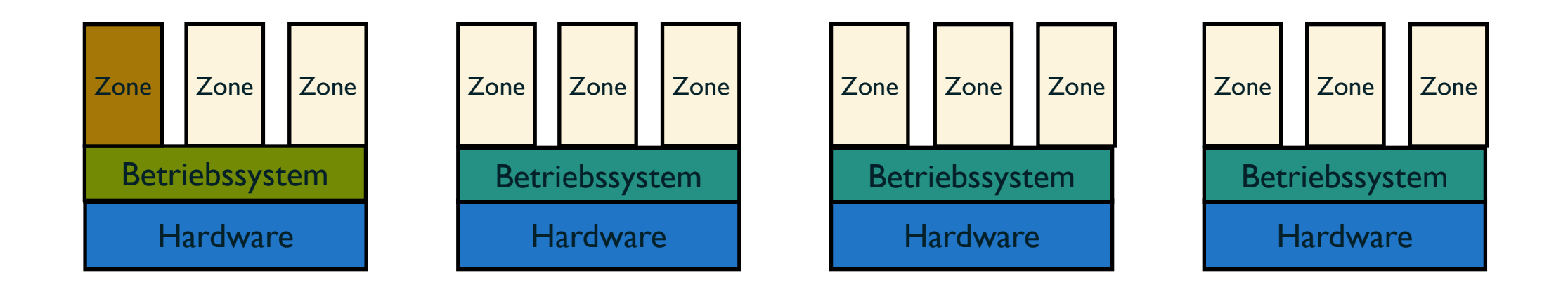

#### Patchen 08/2013

- Umstieg auf neuere Version der openCSW-Pakete (z.B. stunnel) unter /opt/csw/…
- Zusätzlich Clusterupdate von 3.2 auf 3.3, da 3.2 seit September 2012 nicht mehr supported wird
- Wegen dem Clusterupdate dieses Mal anderer Patchplan

# Patchplan 08/2013

- 1.Mo. früh: Hälfte A abräumen
- 2.Mo. tags: Hälfte A Clusterupdate
- 3.Mo. 18:00: Cluster umschwenken und Hälfte B Clusterupdate + Patchen
- 4.Di. 18:00: erster Teil Zonen Patchen beim Umzug A->B
- 5.Mi./Do. 18:00: weitere Zonen Patchen beim Umzug A->B
- 6.Do: Hälfte A Patchen
- 7.Fr. früh: Zonen verteilen

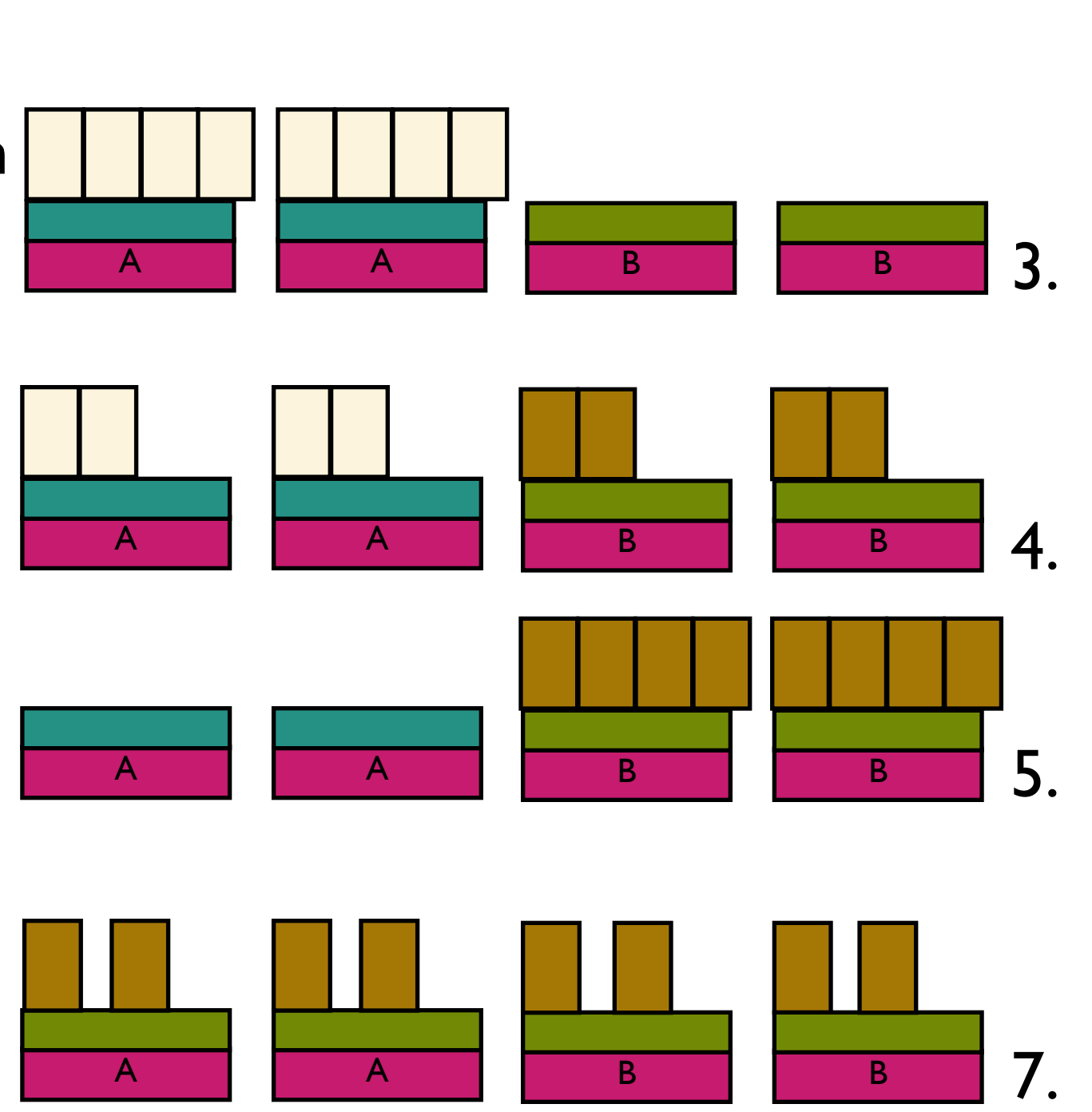

A **| | A | | B | | B** 

1.

#### Anmerkungen zum Patchen

- Dauer des Patchens nur grob abschätzbar
- Unvorhergesehene Probleme können auftreten
- Reduzierung der Patchdauer indem Patches, die im laufenden Betrieb eingespielt werden können, bereits am Freitag eingespielt werden
- Patchreihenfolge der Zonen wird mit den Anwendungsbetreuern abgesprochen, muss aber die Lastverteilung berücksichtigen
- Eigentlich spätestens 20:30 Uhr Dienstschluss

#### Standardpatchprozedur

- Cluster wird komplett mit allen Zonen gestoppt
- Alle Clusterrechner können gleichzeitig Update und dann Patches einspielen
- Dauert geschätzt mind. einen Arbeitstag, während dem die Lokalsysteme abgeschaltet sind